# Package 'sportyR'

April 20, 2021

Title Plot Scaled 'ggplot' Representations of Sports Playing Surfaces

Version 1.0.1

Maintainer Ross Drucker <ross.a.drucker@gmail.com>

Description Create scaled 'ggplot' representations of playing surfaces. Playing surfaces are drawn pursuant to rule-book specifications. This package should be used as a baseline plot for displaying player tracking data.

License MIT + file LICENSE

Encoding UTF-8

RoxygenNote 7.1.1

Imports ggplot2, glue, dplyr

Depends  $R$  ( $>= 3.3$ )

**Suggests** test that  $(>= 3.0.0)$ , vdiffr  $(>= 0.3.3)$ , roxygen2

Config/testthat/edition 3

URL <https://github.com/rossdrucker/sportyR>

BugReports <https://github.com/rossdrucker/sportyR/issues>

NeedsCompilation no Author Ross Drucker [aut, cre]

Repository CRAN

Date/Publication 2021-04-20 13:50:02 UTC

# R topics documented:

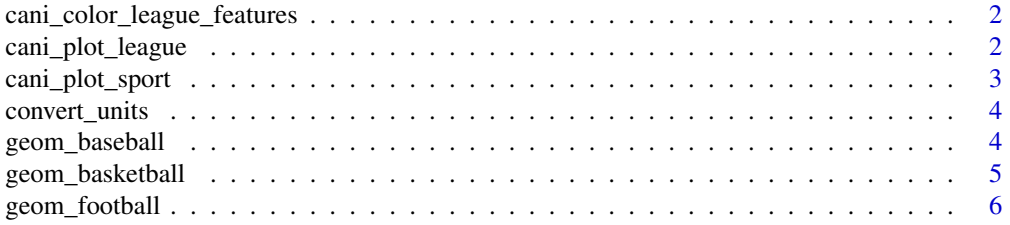

<span id="page-1-0"></span>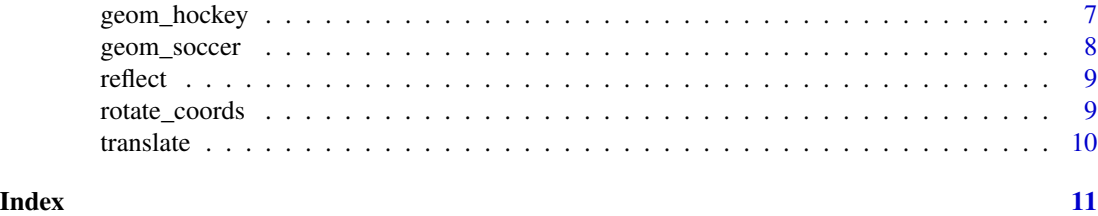

cani\_color\_league\_features

*Check to see what features of a surface can be colored by a user*

# Description

Check to see what features of a surface can be colored by a user

# Usage

```
cani_color_league_features(league_code, sport_name = NULL)
```
# Arguments

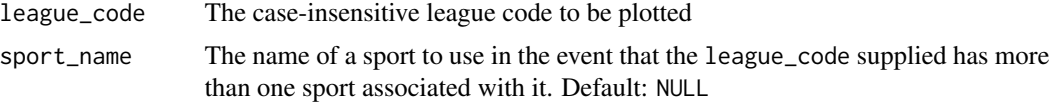

#### Value

Nothing, but a message is sent to the console for the user

### Examples

cani\_color\_league\_features('NCAA', 'basketball')

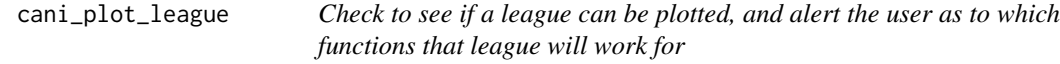

# Description

Check to see if a league can be plotted, and alert the user as to which functions that league will work for

#### Usage

cani\_plot\_league(league\_code)

# <span id="page-2-0"></span>Arguments

league\_code The case-insensitive league code to be plotted

#### Value

Nothing, but a message is sent to the console for the user

#### Examples

```
cani_plot_league('MLB')
```
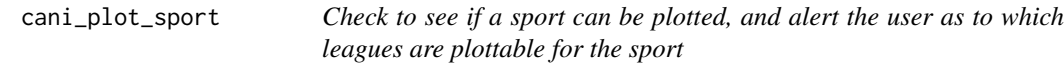

# Description

Check to see if a sport can be plotted, and alert the user as to which leagues are plottable for the sport

#### Usage

cani\_plot\_sport(sport)

### Arguments

sport The case-insensitive sport name

#### Value

Nothing, but a message is sent to the console for the user

```
cani_plot_sport('basketball')
```
<span id="page-3-0"></span>

Function to convert all units, regardless of starting and ending units

# Usage

```
convert_units(meas, from_unit, to_unit, conversion_columns = NULL)
```
### Arguments

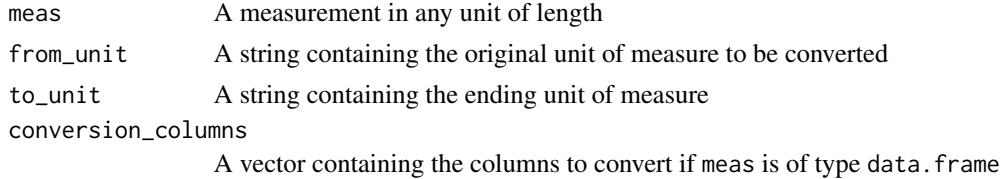

# Value

The measurement in converted units

# Examples

```
convert_units(1, 'in', 'cm')
convert_units(100, 'cm', 'm')
```
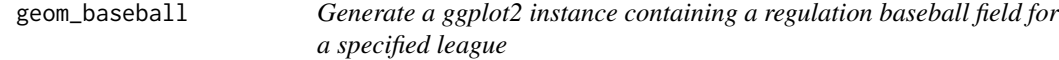

# Description

Generate a ggplot2 instance containing a regulation baseball field for a specified league

# Usage

```
geom_baseball(league, ...)
```
# Arguments

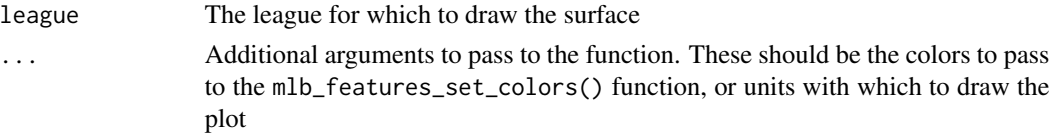

# <span id="page-4-0"></span>geom\_basketball 5

# Value

A ggplot2 instance with a full-surface representation of a baseball field

#### Examples

```
geom_baseball(league = "MLB")
```
geom\_basketball *Create a ggplot2 instance of a scale model of a basketball court*

# Description

Create a ggplot2 instance of a scale model of a basketball court

# Usage

```
geom_basketball(
  league,
  full_surf = TRUE,
  rotate = FALSE,
  rotation_dir = "ccw",
  ...
)
```
#### Arguments

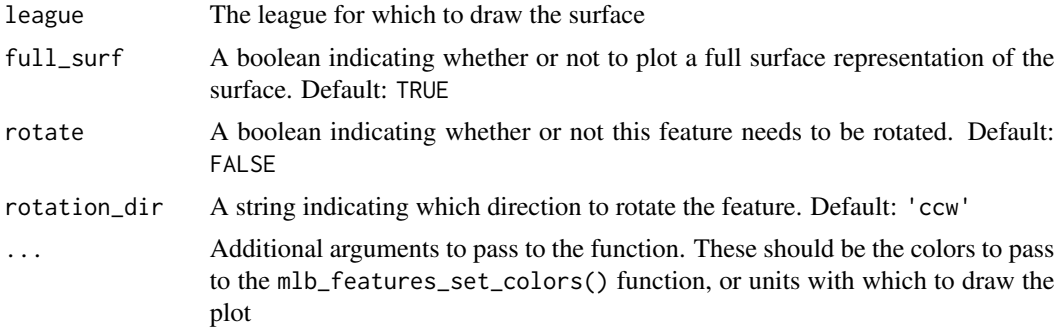

#### Value

A ggplot2 instance with a full-surface representation of a basketball court

```
geom_basketball(league = "NBA")
geom_basketball(league = "NCAA", full_surf = FALSE)
geom_basketball(league = "FIBA", rotate = TRUE, rotation_dir = "ccw")
```
<span id="page-5-0"></span>geom\_football *This draws a football field in its standard coordinate system, with (0, 0) being the bottom left corner of the left-most endzone. Each unit on the coordinate system corresponds to 1 yard Generate a ggplot2 instance containing a regulation football field for a specified league*

# Description

This draws a football field in its standard coordinate system, with (0, 0) being the bottom left corner of the left-most endzone. Each unit on the coordinate system corresponds to 1 yard Generate a ggplot2 instance containing a regulation football field for a specified league

#### Usage

```
geom_football(
  league,
  full_surf = TRUE,
  rotate = FALSE,
  rotation_dir = "ccw",
  ...
\mathcal{L}
```
#### Arguments

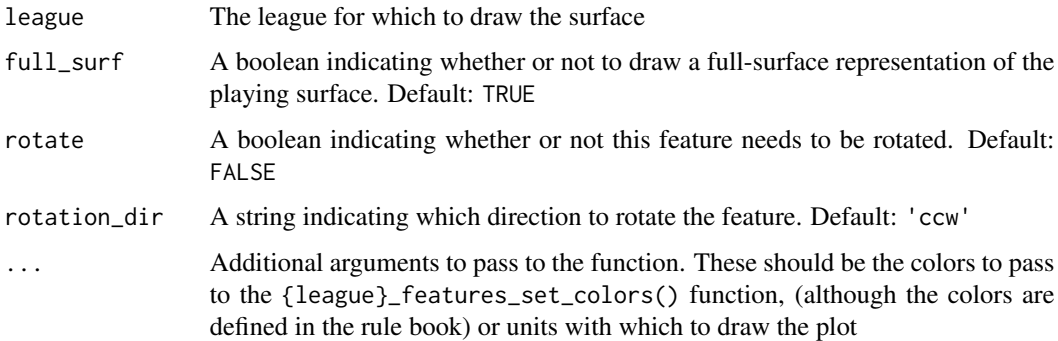

#### Value

A ggplot2 instance with a full-surface representation of a football field

```
geom_football(league = "NFL")
geom_football(league = "NCAA", rotate = TRUE, rotation_dir = "ccw")
```
<span id="page-6-0"></span>

Generate a ggplot2 instance containing an ice rink for a specified league

#### Usage

```
geom_hockey(
 league,
 full\_surf = TRUE,rotate = FALSE,
 rotation_dir = "ccw",
  ...
)
```
# Arguments

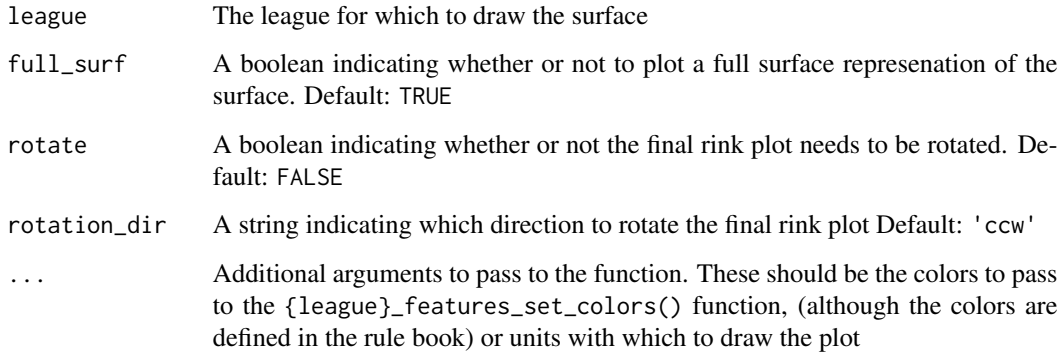

# Value

A ggplot2 instance with a full-surface representation of an ice hockey rink

```
geom_hockey(league = "NHL")
geom_hockey(league = "IIHF", full_surf = FALSE)
geom_hockey(league = "NCAA", rotate = TRUE, rotation_dir = "ccw")
```
<span id="page-7-0"></span>

Generate a ggplot2 instance containing a soccer pitch for a specified league

#### Usage

```
geom_soccer(
  league,
  touchline_length = 120,
  goal_line_length = 90,
  full_surf = TRUE,
  rotate = FALSE,
  rotation_dir = "ccw",
  ...
\overline{\phantom{a}}
```
# Arguments

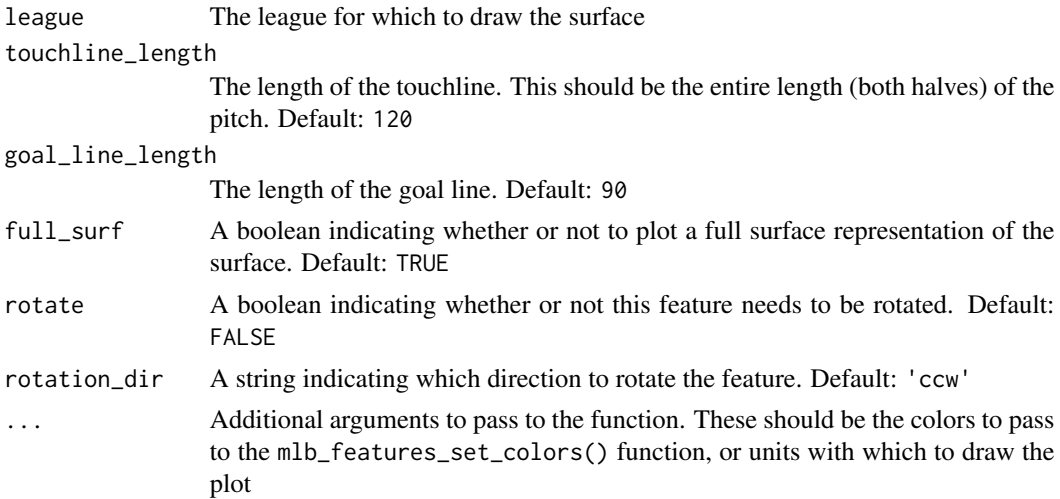

#### Value

A ggplot2 instance with a full-surface representation of a soccer pitch

```
geom_soccer(league = "MLS")
geom_soccer(league = "PREMIER", rotate = TRUE, rotation_dir = "ccw")
```
<span id="page-8-0"></span>

Perform a mathematical reflection of coordinates over a specified axis

# Usage

 $reflect(df, over_x = FALSE, over_y = TRUE)$ 

# Arguments

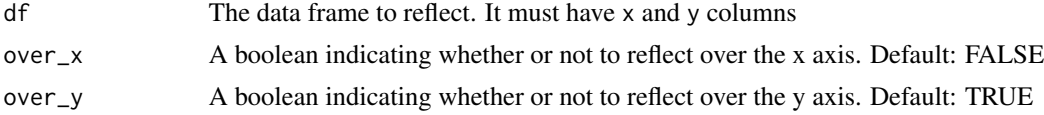

### Value

The reflected data frame

# Examples

 $reflect(data-frame(x = 1, y = 0))$ 

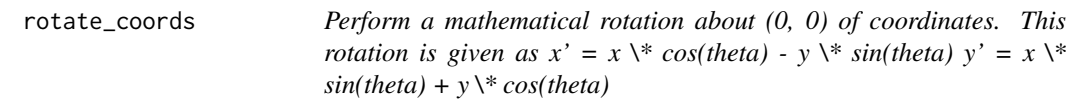

#### Description

Perform a mathematical rotation about (0, 0) of coordinates. This rotation is given as  $x' = x \aleph$ cos(theta) - y  $\forall$  sin(theta) y' = x  $\forall$  sin(theta) + y  $\forall$  cos(theta)

#### Usage

rotate\_coords(df, rotation\_dir = "ccw", angle =  $0.5$ )

#### Arguments

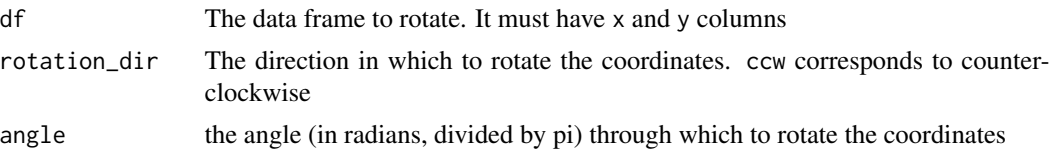

# <span id="page-9-0"></span>Value

The rotated data frame

# Examples

```
rotate_coords(data.frame(x = 0, y = 1))
```
translate *Perform a mathematical translation of coordinates*

# Description

Perform a mathematical translation of coordinates

# Usage

```
translate(df, translate_x = 0, translate_y = 0)
```
# Arguments

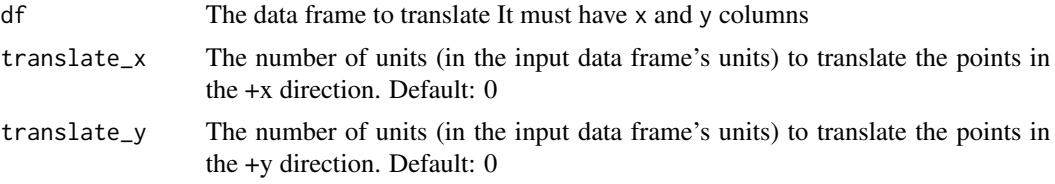

# Value

The translated data frame

```
translate(data.frame(x = 0, y = 1), translate_x = 1)
translate(data.frame(x = 0, y = 1), translate_y = 1)
```
# <span id="page-10-0"></span>Index

cani\_color\_league\_features, [2](#page-1-0) cani\_plot\_league, [2](#page-1-0) cani\_plot\_sport, [3](#page-2-0) convert\_units, [4](#page-3-0) geom\_baseball, [4](#page-3-0) geom\_basketball, [5](#page-4-0) geom\_football, [6](#page-5-0) geom\_hockey, [7](#page-6-0) geom\_soccer, [8](#page-7-0) reflect, [9](#page-8-0) rotate\_coords, [9](#page-8-0)

translate, [10](#page-9-0)